1. Payment Plan Option

1. Payment Plan Option

### Menu link:

Administer > CiviContribute > Payment plan options

# Payment plan options

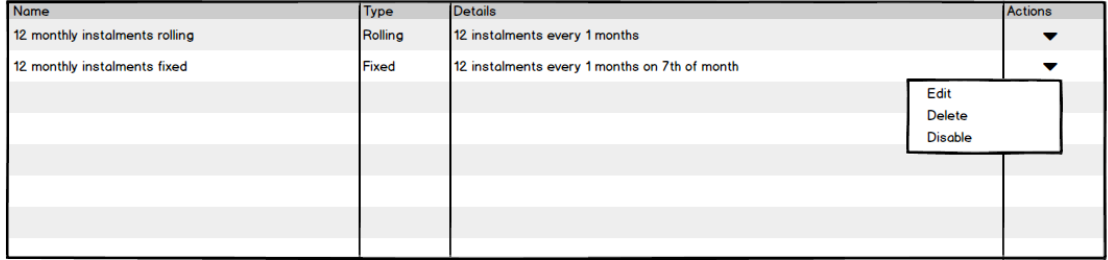

# New option:

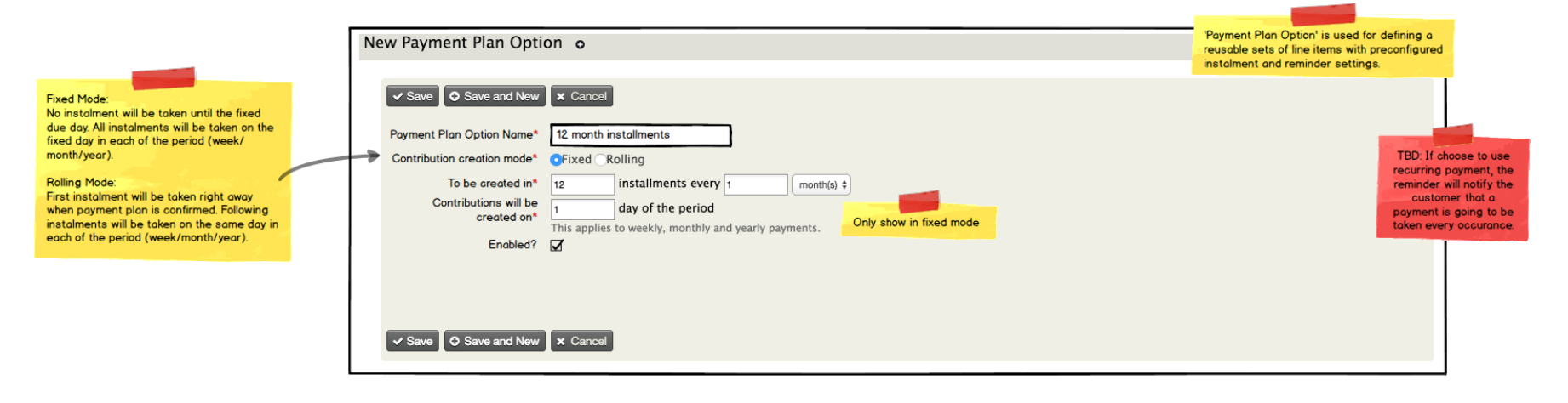

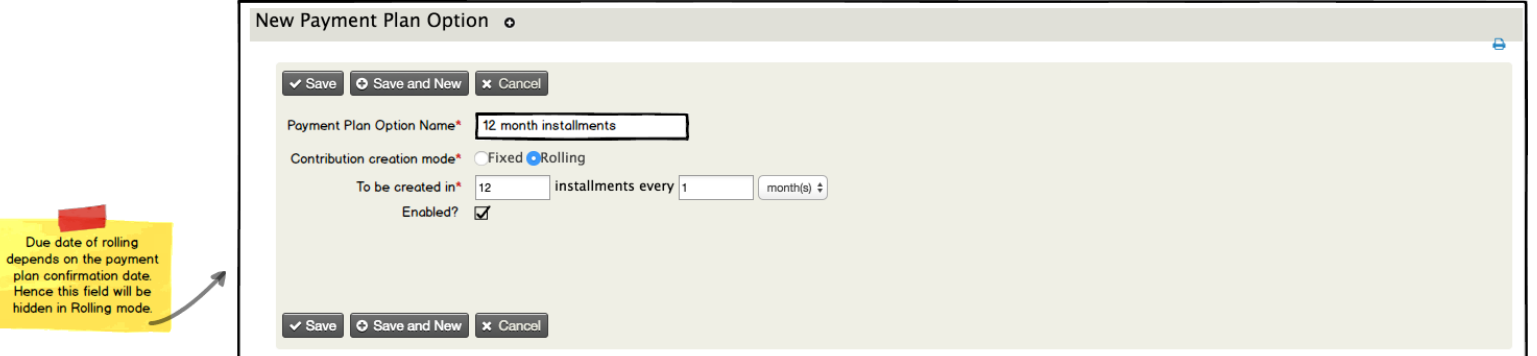

2. Contribution Page Configuration

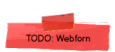

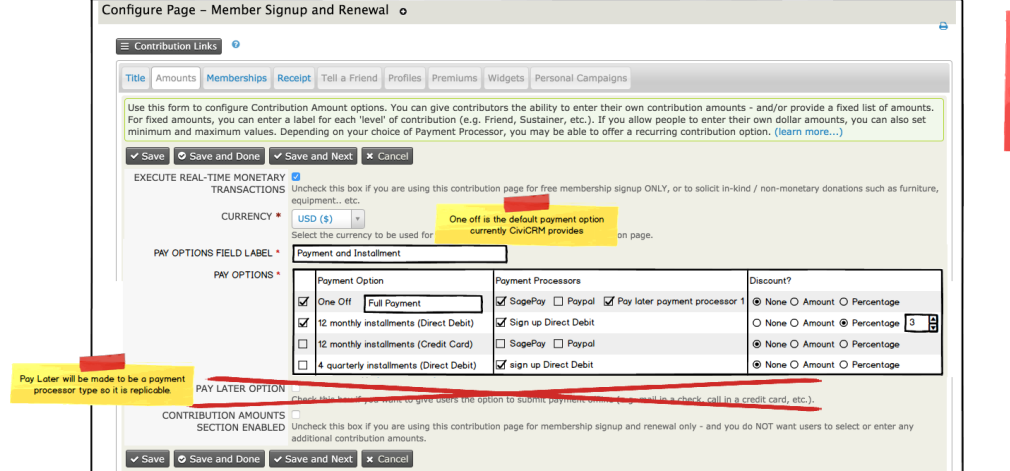

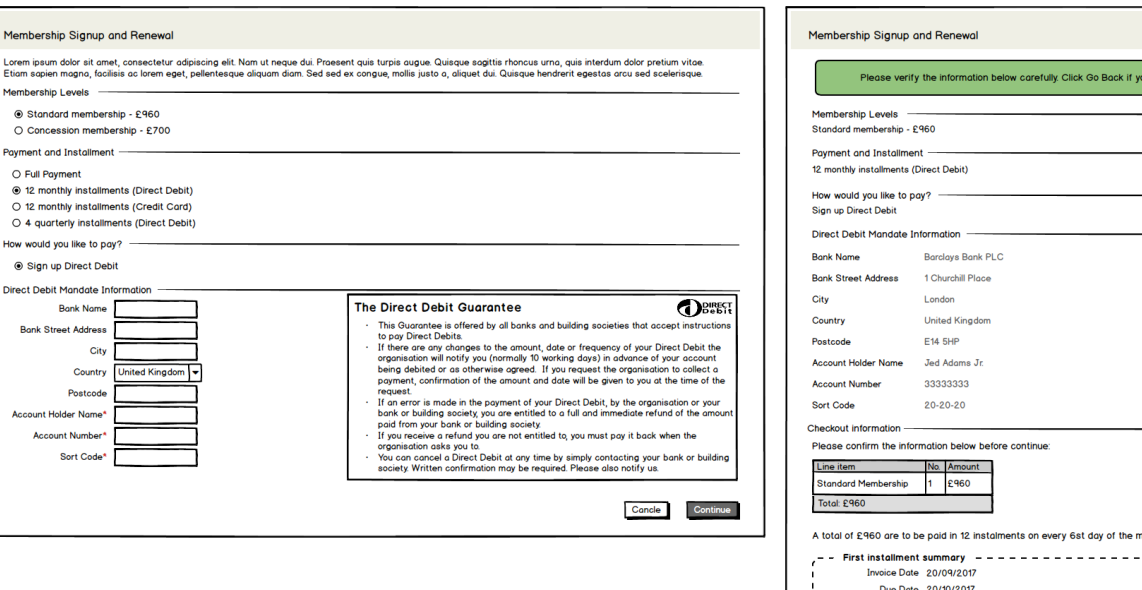

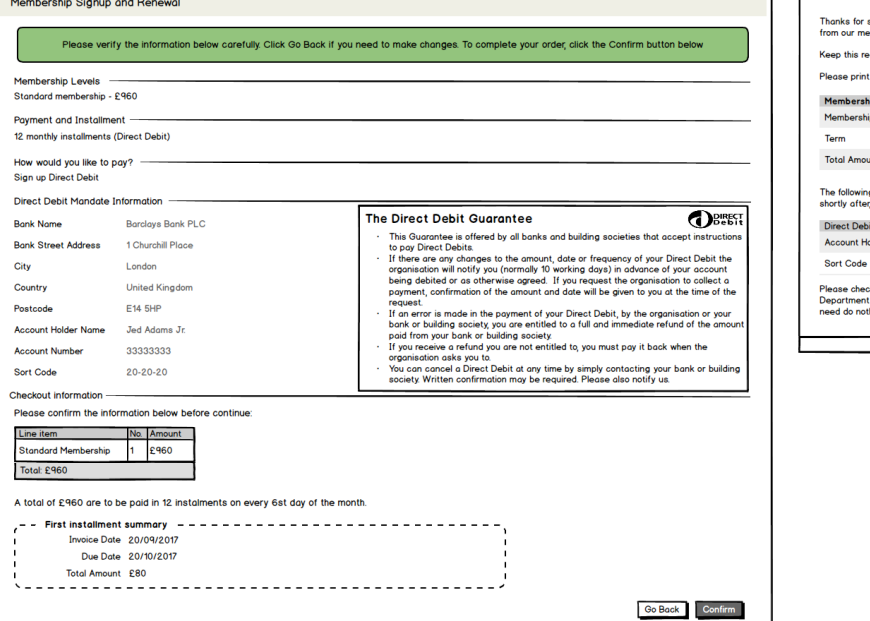

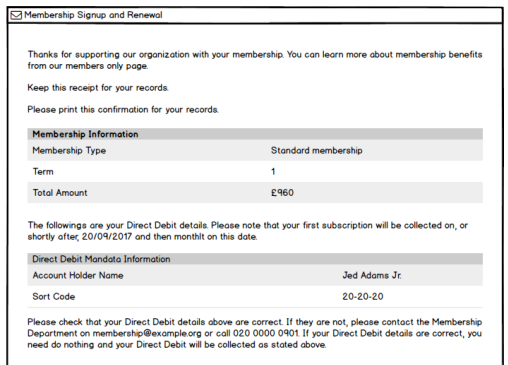

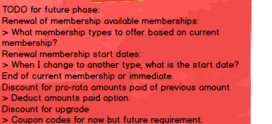

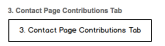

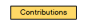

**View Contribution** 

Contact -<br>Pinancial T

**Angel** 

Source

Campaig

-<br>Due Dote

**Notes** 

 $\propto$  CANCEL  $^+$ 

# 8 led Adams Ir.

 $\equiv$  Actions  $\angle$  Edit  $\parallel$  B. Delete Contact Summary Tasks Don **utions | Redges 1** | Memberships 0 | Events 0 | Activities 153 | Cases 0 | Reationships 4 | Groups 0 | Notes 0 | Tags 1 | Change Le

# Outstanding Contributions

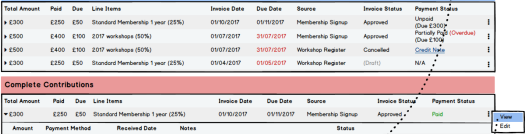

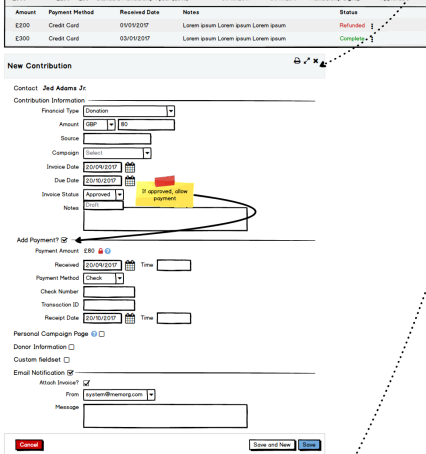

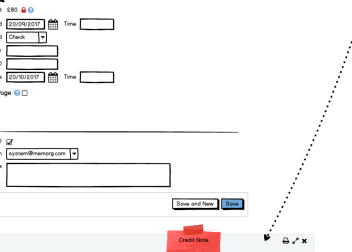

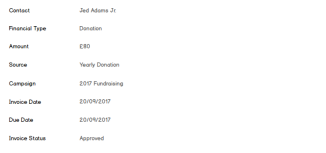

Loren (psum dolor all arrel, consecte/ur adpisicing elt, sed do eiusmod tempor incididant ut labore et dolo<br>magno disput Ut eram ad minim verkom, quis nostrud exercitation ultanno laborar inii ut allquip es eo commis<br>conse

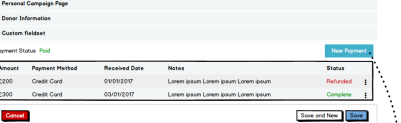

#### $\Theta \times \mathbf{x}$ New Payment  $Contact$ ragaergear@veargfw.com  $\frac{1}{2}$  USD (5)  $\frac{1}{2}$  Milence Owed: \$ 100.00 Payment Amount \* Send Receipt? Automatically email a receipt to rapaereear@vearefw.com Payment Details Date Bereived The date this payment was received. Payment Methor  $\sim$ -<br>Technologies (P **Fee Amount** .<br>Processing fee for this transaction (if applicable **Net Amount**

 $\rightarrow$  RECORD PAYMENT

.<br>Net value of the navener (Total Amount minus Fe

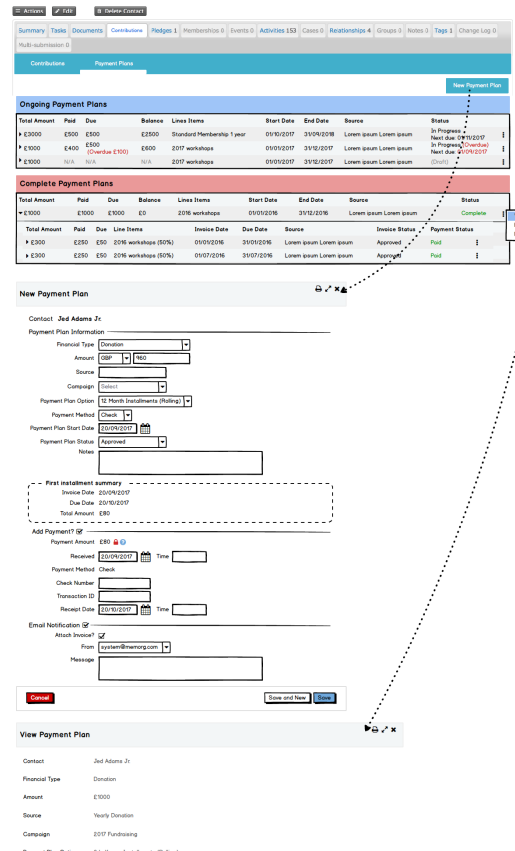

Payment Plans 8 led Adams Ir.

> -<br>Recorrect Market - Charles Payment Plan Start Date 20/09/2017 Payment Plan End Date 74/09/2011 -<br>Notes .<br>Lorem ipsum dolor ait omet, consectester adjoisicing elit, aed do eiusmod tempor incididunt ut lobore<br>resegno aliqua. Ut enim ad minim veniam, quia nostrud exercitation ullamos laboris misi ut diquip ex ec<br>consequet. Dui Total Amount Paid Due Balance Lines ltems Stort Date End Date Saurce<br>- 2:000 2:000 2:000 2:0 2:016 workshoos 01/01/2016 31/12/2016 Loremics -<br>Status

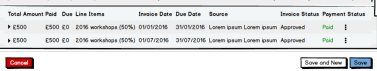

4 Membershin Screens

# **& Jed Adams Jr.**

#### $\equiv {\rm Arions} \quad {\mathcal{J}} \; {\rm fdir} \qquad \qquad {\rm if} \; {\rm Doker\,factact}$

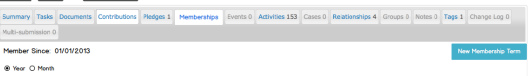

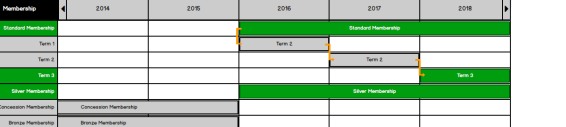

## List Terms **CO** Group by membership

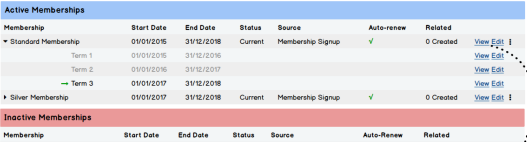

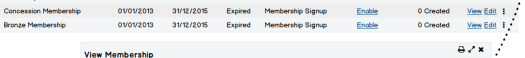

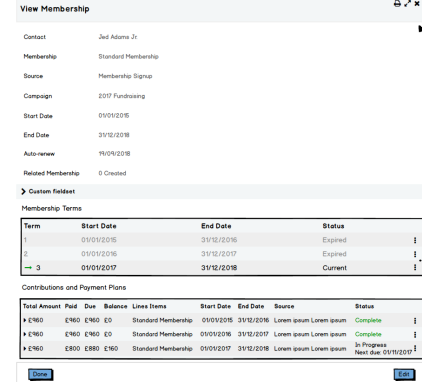

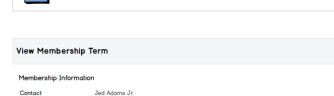

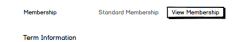

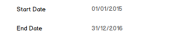

**Store** 

Cancel

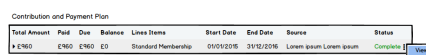

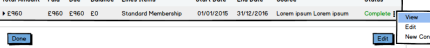

Lorem josum dolor al amel, consectetur adipisicing elit, sed do eiusmod tempor incididunt ut labore et dola<br>magno disput Ut exim ad minim veniam, quia nostrud exercicitan ullamao laboris mili ut dispis ex exio commi<br>Etimol

E1000 E1000 E1000 E0 2016 workshops 01/01/2016 31/12/2016 Lorem ipsum Lorem ipsum Complete

▶ £500 2600 £0 2016 workshops (50%) 01/01/2016 31/01/2016 Lorem ipsum Lorem ipsum Approved Poid

▶ £500 200 £500 ¥2016 workshops (50%) 01/07/2016 31/07/2016 Lorem ipsum Lorem ipsum Approved Paid |

Total Amount Poid Due Balance Lines Items Start Date End Date Source

Total Amount Paid Due Line Items Invoice Date Due Date Source

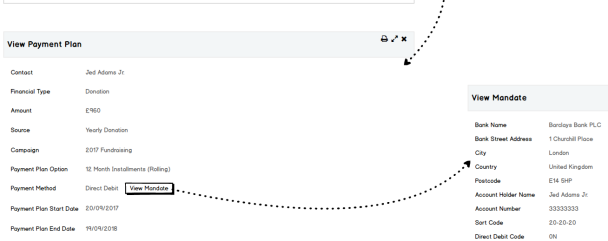

Stotus

**Invoice Status Payment Status** 

Save and New Save

 $rac{1}{\sqrt{2}}$ 

**Amount** 

DD Ref

Stort Date

**Authorization Date** 

Suspend Date

Edt

**Bearing for Supportion** 

Authorisation File 2 Download

**Can** 

 $-0000000$ 

20/09/2017

2009/2017

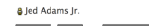

### $\equiv {\rm Artion} \qquad {\cal J} \ \mbox{fdir} \qquad \quad \mbox{B. Deter Convert}$

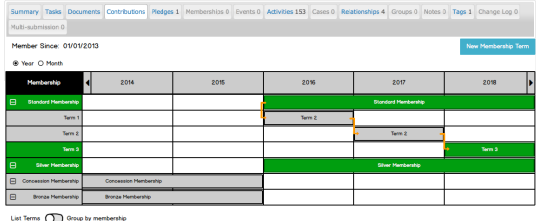

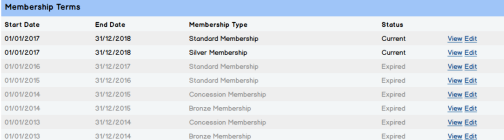

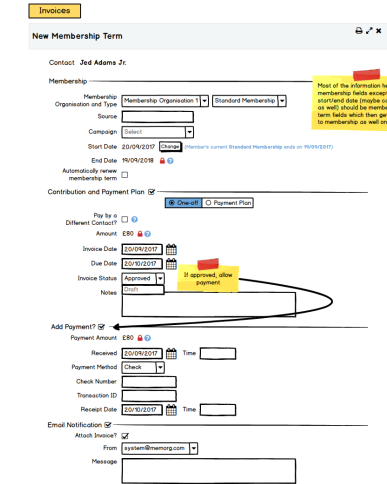

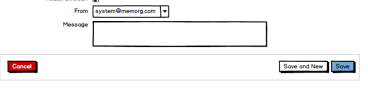

 $\theta$  2 x

Done

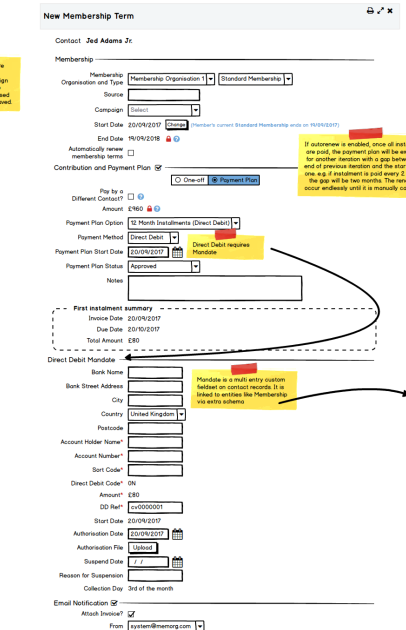

Payment Plans

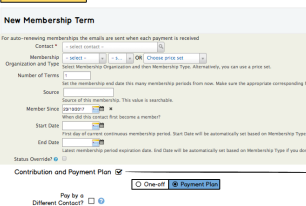

Payment Plans

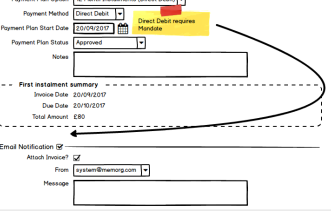

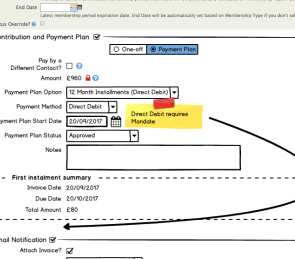

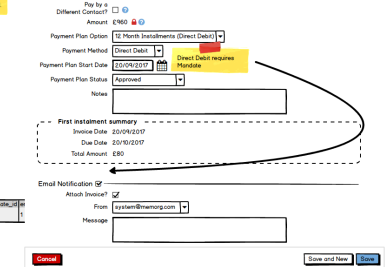

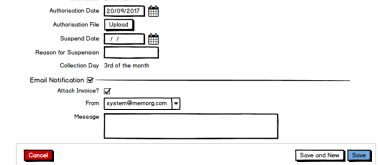

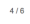

 $\theta$  / x

New option for status rule, to set the status to grace or overdue when invoice is missed.

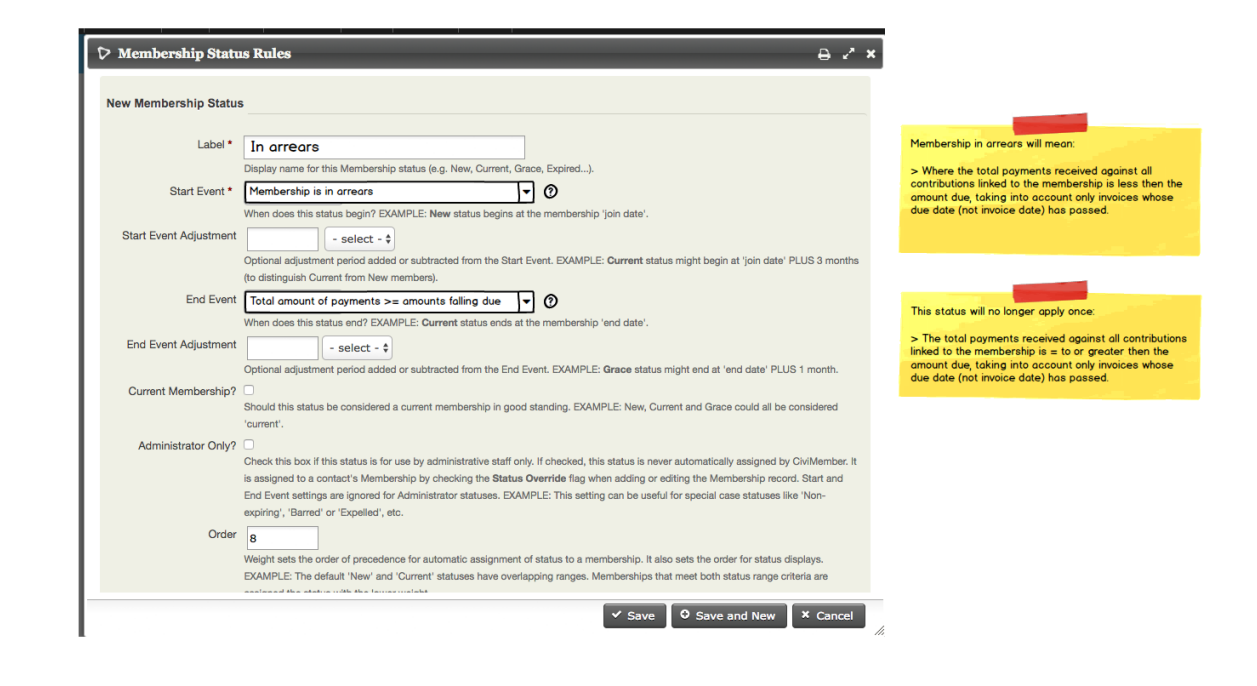

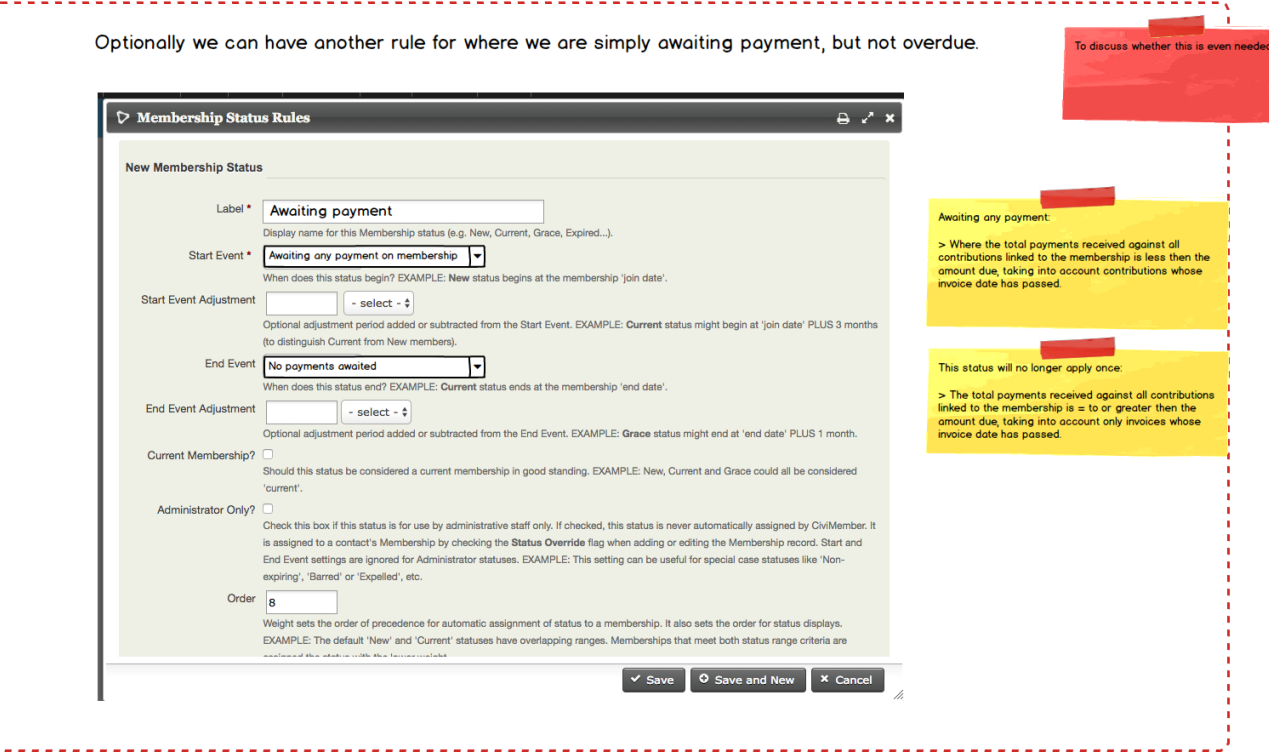

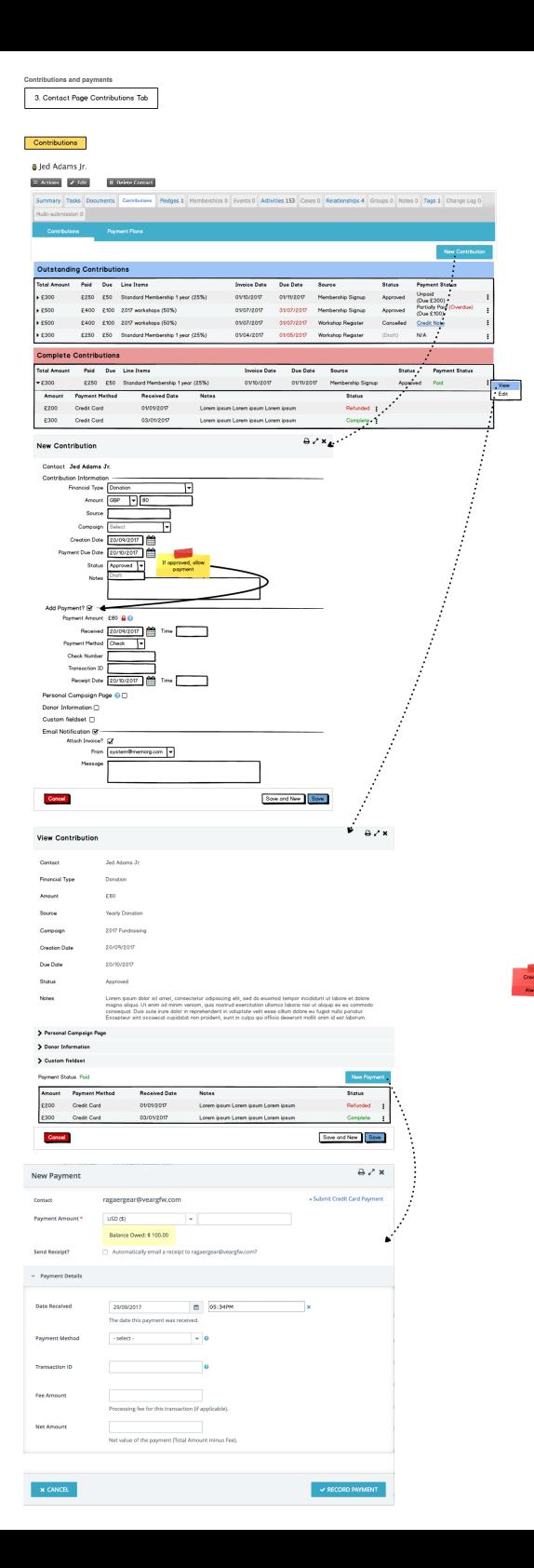

 $6/6$